SAGE ACCPAC

# **PACIFIC TECHNOLOGY SOLUTIONS**

# **Internal Issues 5.5A**

Internal Issues for Sage Accpac ERP provides an easy-to-use facility to issue inventory from a central store to a cost centre within the company, this transaction depletes inventory and charges the inventory cost to the appropriate GL expense accounts for the cost centre.

Internal Issues provides a valuable function for organisations that distribute and consume inventory and/or services internally.

Multiple Shipment transactions can be raised against an Internal Issue Order and Shipments can be created *without* having to first create an Order document.

The posting of an Internal Issue Shipment transaction creates an IC Adjustment that appropriately expenses the inventory cost through to the receiving Cost Centre.

#### Cost Centres

Cost Centres are a key concept provided within Internal Issues; inventory or services are issued to a Cost Centre, the Cost Centre determines the appropriate GL expense code to use when inventory is shipped.

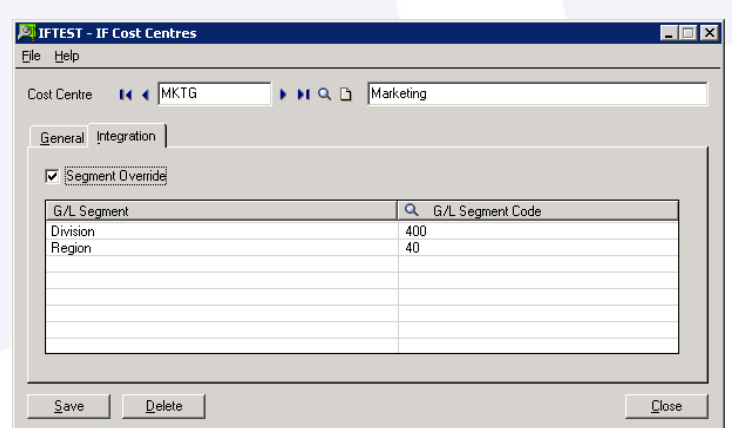

- Each Cost Centre has a GL Override facility
- Each Item Category has a base GL account assigned to it
- The Cost Centre GL override is performed on the base account to provide the final GL account

## Internal Issues Features

- Internal Issue transactions can be posted to a single or multiple cost centres
- GL accounts determined by a base Expense account set by Category, with a Cost Centre override
- Supports multiple units of measures
- Supports the following costing methods: average, standard, most recent and userspecified
- Transactions can be entered and saved, and retrieved later for changes prior to posting
- Internal Issue Order form for picking of items
- Internal Issue Shipment form for shipping items to the receiving department
- Full support for Accpac Unlimited Optional Fields
- Internal Issue Returns allow users to return items that were originally issued on a shipment transaction to a Cost Centre
- Full support to issue Non-stock Items, a great solution to internally charge consulting, IT or any other service to Cost Centres
- A security group that provides the ability to alter the issuing IC Location on the Internal Issue Order document.

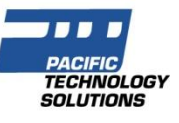

## Integrated with Purchasing Workflow

When used with Purchasing Workflow, Internal Issues transactions can be created (for stocked items) once a requisition has been fully approved – either manually or by the workflow engine.

#### Integrated with PJC

Internal Issues has full support for the Accpac PJC module. Job related transactions ultimately result in a PJC Material Usage transaction once they are shipped.

#### Availability & System Requirements

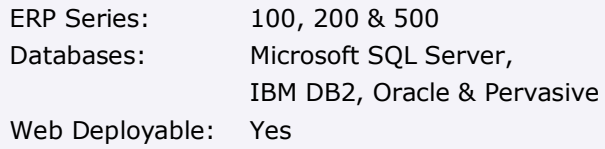

Required Modules:

- General Ledger
- Inventory Control

Integrated Modules (optional):

- Project & Job Costing
- Purchasing Workflow
- Funds Availability

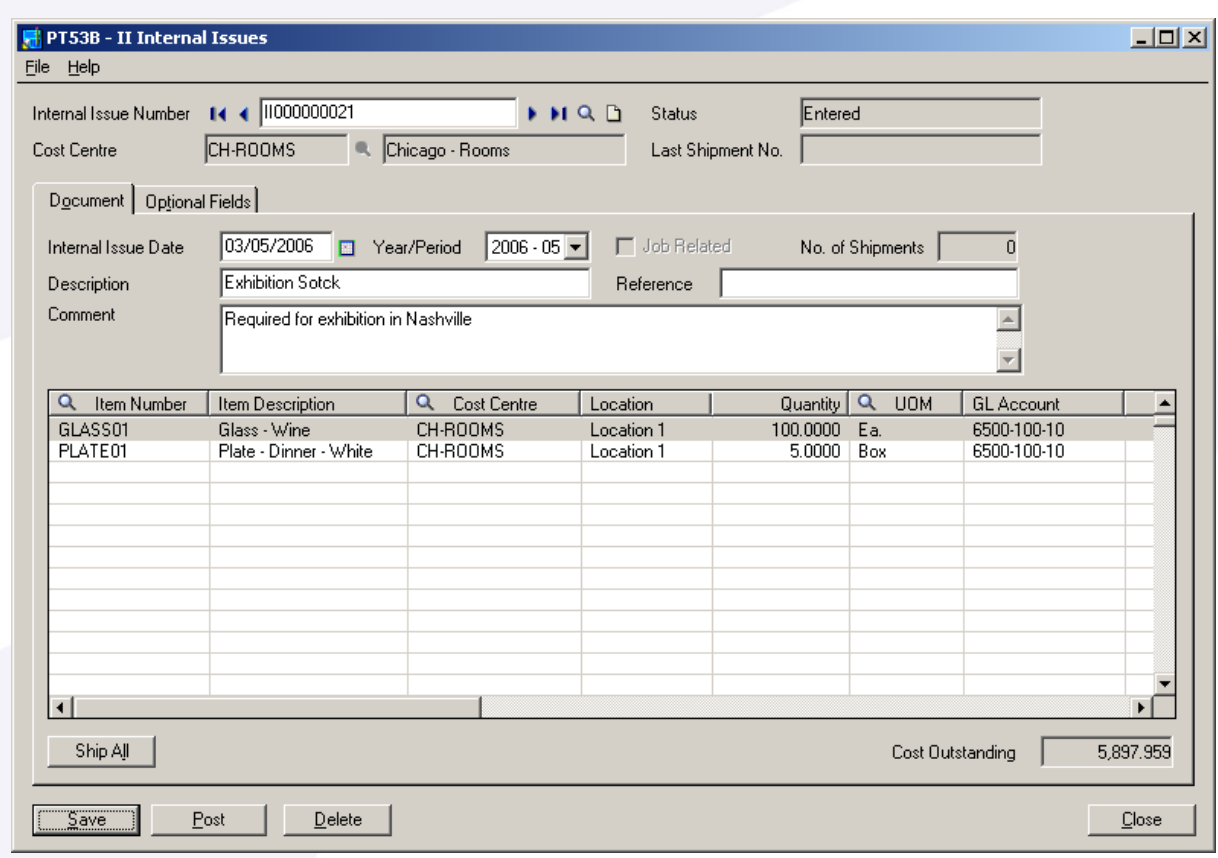

Pacific Technology Solutions has a long and successful history as a Sage Development Partner developing horizontal and vertical market products for Sage Accpac ERP.

Pacific Technology Solutions also provides advanced customisation services to Business Partners internationally, assisting Sage Accpac ERP to better fit customers' unique requirements.

Please visit our website www.pacifictechsol.com for further information on products and services that Pacific Technology Solutions provides to the Sage Accpac channel.

© 2008, Pacific Technology Solutions Ltd. All rights reserved. Sage Accpac, Sage Accpac ERP are registered trademarks or<br>trademarks of Sage Accpac ERP are registered trademarks or other trademarks are the property of their respective owners.

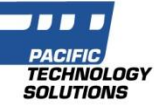